# **Advanced Java CompletableFuture Feature Single Stage Completion Methods (Part 3)**

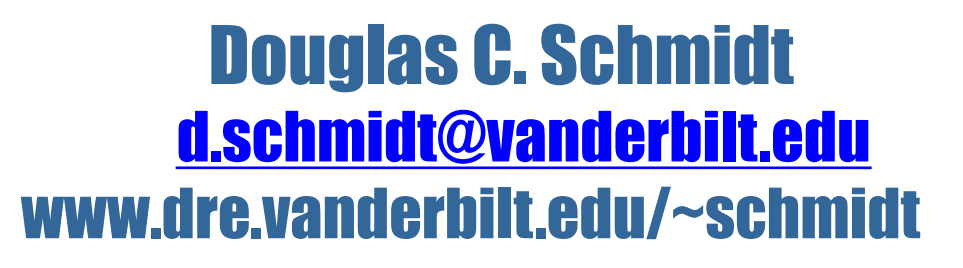

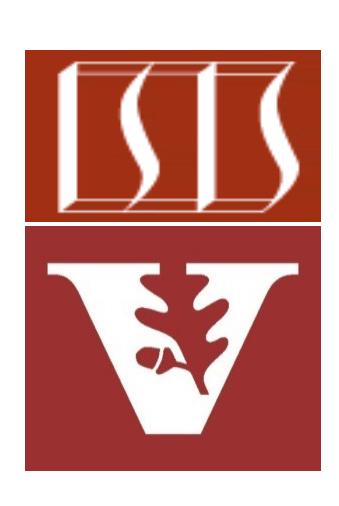

Professor of Computer Science

Institute for Software Integrated Systems

Vanderbilt University Nashville, Tennessee, USA

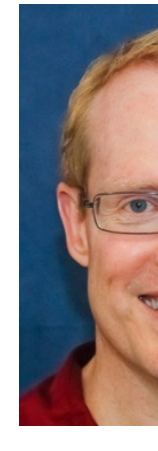

## Learning Objectives in this Part of the Lesson

- Understand how completion stage methods chain dependent actions
- Know how to group these methods
- Single stage methods, e.g.
	- thenApply() & thenCompose()
	- thenAccept() & comparison of thenApply() & thenCompose()

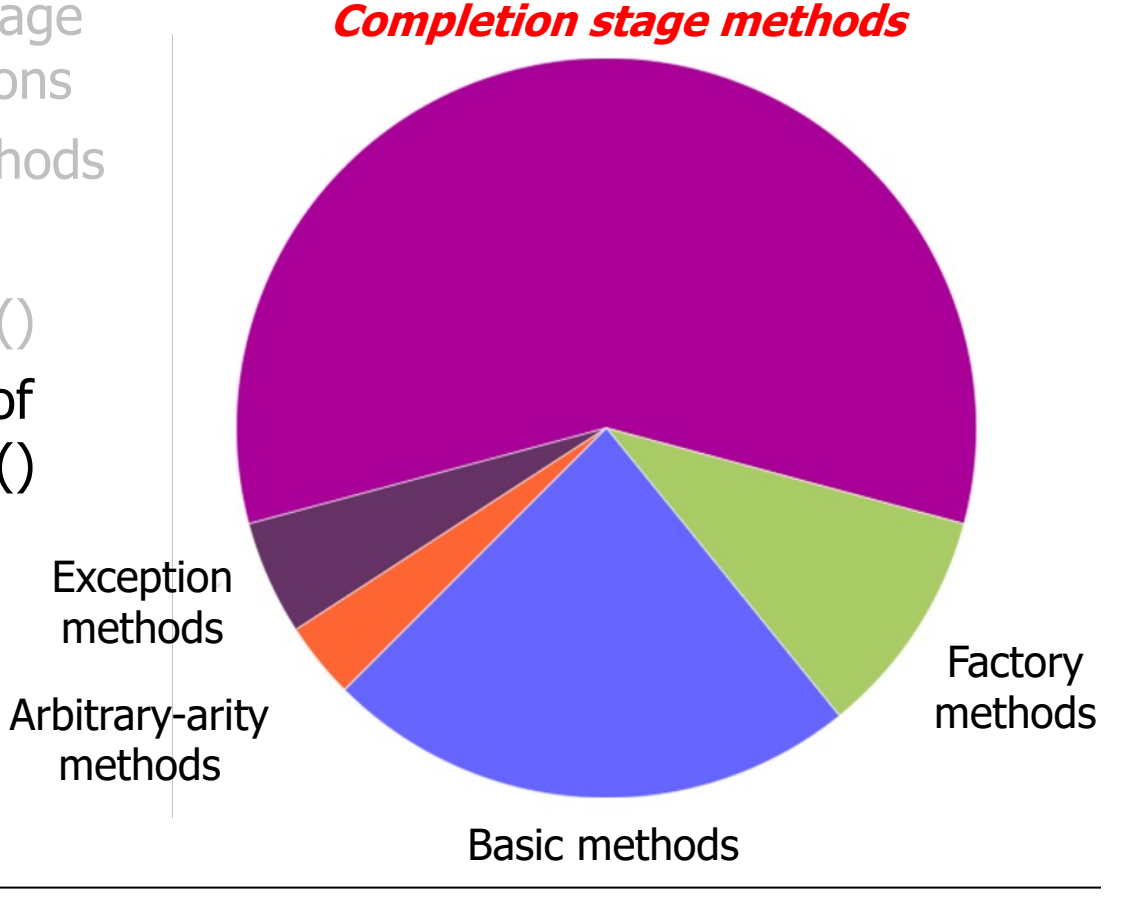

# Methods Triggered by Completion of a Single Stage

## [Methods Triggered by Completion of a Single Stage](https://docs.oracle.com/javase/8/docs/api/java/util/concurrent/CompletableFuture.html)

- Methods triggered by completion of a single previous stage
	- thenAccept()

**CompletableFuture<Void> thenAccept**

(Consumer<? super T **{ ... }**

<u>See docs.oracle.com/javase/8/docs/api/java/util/concurrent/CompletableFuture.htm</u>

# M[ethods Triggered by Completion of a Single Stage](http://docs.oracle.com/javase/8/docs/api/java/util/function/Consumer.html)

- Methods triggered by completion of a single previous stage
	- thenAccept()
		- Applies a Consumer action to handle previous stage's result

**CompletableFuture<Void> thenAccept**

```
 (Consumer<? super T> action)
{ ... }
```
See docs.oracle.com/javase/8/docs/api/java/util/function/Consun

# Metho[ds Triggered by Completion of a Single Sta](https://en.wikipedia.org/wiki/Callback_(computer_programming))ge

- Methods triggered by completion of a single previous stage
	- thenAccept()
		- Applies a Consumer action to handle previous stage's result

**CompletableFuture<Void> thenAccept**

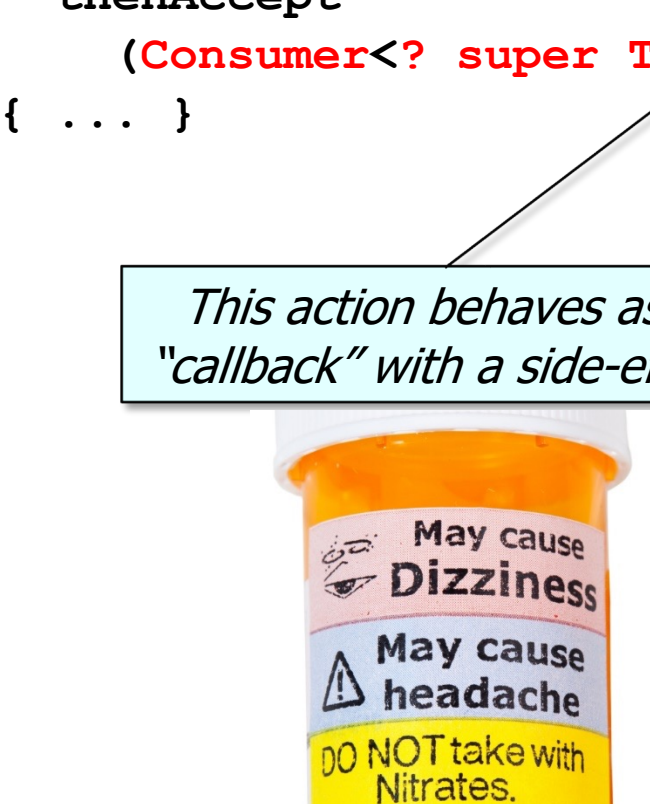

See en.wikipedia.org/wiki/Callback\_(computer\_programmin

# Methods Trigg[ered by Completion of a S](http://www.baeldung.com/java-void-type)ingle Stage

- Methods triggered by completion of a single previous stage
	- thenAccept()
		- Applies a Consumer action to handle previous stage's result
		- Returns a future to Void

**CompletableFuture<Void> thenAccept**

(Consumer<? super T **{ ... }**

**7** See www.baeldung.com/java-void-type

# M[ethods Triggered by Completion of a Single Stage](http://github.com/douglascraigschmidt/LiveLessons/tree/master/Java8/ex8)

- Methods triggered by completion of a single previous stage
	- thenAccept()
		- Applies a Consumer action to handle previous stage's result
		- Returns a future to Void
		- Often used at the end of a chain of completion stages

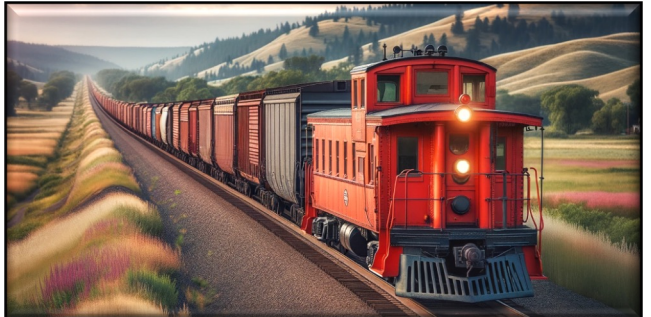

**BigFraction unreduced = BigFraction**  $I$ .valueOf(new BigInteger( **new BigInteger false); // Don't reduce!**

Supplier<BigFraction> redu **-> BigFraction.reduce (un** 

**CompletableFuture .supplyAsync(reduce)**

 **.thenApply(BigFraction ::toMixedString)**

.thenAccept(System.out:

See github.com/douglascraigschmidt/LiveLessons/tree/master/Jav

## Methods Triggered by Completion of a Single Stage

- Methods triggered by completion of a single previous stage
	- thenAccept()
		- Applies a Consumer action to handle previous stage's result
		- Returns a future to Void
		- Often used at the end of a chain of completion stages

```
BigFraction unreduced = BigFraction
   .valueOf(new BigInteger("..."),
            new BigInteger("..."),
            false); // Don't reduce!
```
**Supplier<BigFraction> reduce = () -> BigFraction.reduce(unreduced);**

```
CompletableFuture
   .supplyAsync(reduce)
   .thenApply(BigFraction
               ::toMixedString)
   .thenAccept(System.out::println);
```
thenApply() returns a string future that thenAccept() prints after it completes

# Metho[ds Triggered by Completion of a Single Sta](https://en.wikipedia.org/wiki/Callback_(computer_programming))ge

- Methods triggered by completion of a single previous stage
	- thenAccept()
		- Applies a Consumer action to handle previous stage's result
		- Returns a future to Void
		- Often used at the end of a chain of completion stages

**BigFraction unreduced = BigFraction** *xalueOf(new BigInteger)* **new BigInteger false); // Don't reduce!**

Supplier<BigFraction> redu **-> BigFraction.reduce (un** 

**CompletableFuture**

- **.supplyAsync(reduce)**
- **.thenApply(BigFraction ::toMixedString)**

.thenAccept(System.out::

May cause **Dizziness** May cause headache 00 NOT take with **Nitrates** 

println() is a callback with a side-effect (i.e., printing the mixed

See en.wikipedia.org/wiki/Callback\_(computer\_programmin

# Methods Trigge[red by Completion of a](https://dzone.com/articles/callback-hell) Single Stage

- Methods triggered by completion of a single previous stage
	- thenAccept()
		- Applies a Consumer action to handle previous stage's result
		- Returns a future to Void
		- Often used at the end of a chain of completion stages
		- May lead to "callback hell" if used excessively!

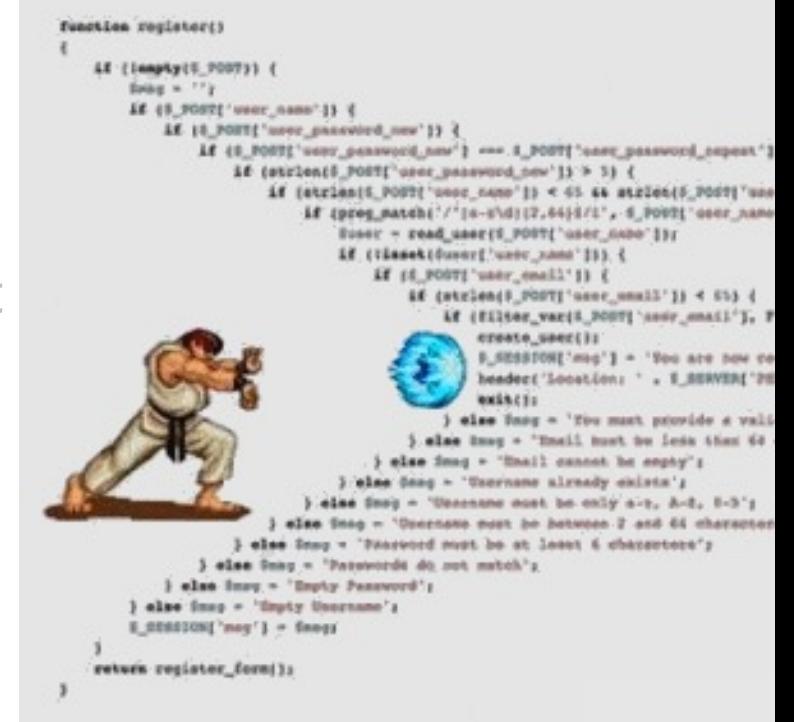

#### **11** See dzone.com/articles/callback-hell

• thenApply() & thenCompose() have similar method signatures

```
CompletableFuture<U> thenApply
   (Function<? super T,
            ? extends U> fn)
{ ... }
CompletableFuture<U> thenCompose
```

```
 (Function<? super T,
```

```
? extends
```

```
CompletionStage<U>> fn)
```

```
{ ... }
```
**Function<BF, CompletableFuture< CompletableFuture<BF>>> reduceAndMultiplyFractions = unreduced -> CompletableFuture .supplyAsync (() -> BF.reduce(unreduced)) .thenApply (reduced -> CompletableFuture .supplyAsync(() -> reduced.multiply(...))); ...** • Unlike thenApply(), however, thenCompose() avoids unwieldy nesting of futures Nesting is unwieldy!

• Unlike thenApply(), however, thenCompose() avoids unwieldy nesting of futures

Eliminates the nesting of futures via "flattening"!

**Function<BF,** 

 **CompletableFuture<BF>>** 

 **reduceAndMultiplyFractions = unreduced -> CompletableFuture**

 **.supplyAsync**

 **(() -> BF.reduce(unreduced))**

 **.thenCompose (reduced -> CompletableFuture .supplyAsync(() -> reduced.multiply(...))); ...**

 **...**

 **...**

- Unlike thenApply(), however, thenCompose() avoids unwieldy nesting of futures
	- thenApplyAsync() can often be used to replace nesting of thenCompose(supplyAsync())

**Function<BF,** 

#### **CompletableFuture**

- **reduceAndMultiplyFractions =** unreduced -> Completab  **.supplyAsync**
	- (() -> BF.reduce(uni

.thenApplyAsync(reduce -> reduced.multiply

<u>1666 docs.orade.com/javase/8/docs/api/java/util/concurrent/CompletableFuture.html#th</u>

- Unlike thenApply(), however, thenCompose() avoids unwieldy nesting of futures
	- thenApplyAsync() can often be used to replace nesting of thenCompose(supplyAsync())
	- thenCompse() can also avoid calling join() when flattening nested completable futures

```
CompletableFuture<Integer> countF =
   .CompletableFuture
       .supplyAsync
         (() \rightarrow longRunnerReturnsCF())
       .thenCompose
         (Function.identity())
```
supplyAsync() will return a CompletableFuture to a CompletableFuture here!!

 **...**

- Unlike thenApply(), however, thenCompose() avoids unwieldy nesting of futures
	- thenApplyAsync() can often be used to replace nesting of thenCompose(supplyAsync())
	- thenCompse() can also avoid calling join() when flattening nested completable futures

**CompletableFuture<Integer> countF = .CompletableFuture .supplyAsync**  $(() -> )$  **longRunnerReturnsCF())**

> **.thenCompose (Function.identity())**

This idiom flattens the return value to "just" one CompletableFuture!

 **...**

- Unlike thenApply(), however, thenCompose() avoids unwieldy nesting of futures
	- thenApplyAsync() can often be used to replace nesting of thenCompose(supplyAsync())
	- thenCompse() can also avoid calling join() when flattening nested completable futures
	- thenComposeAsync() can avoid calling supplyAsync() again in a chain

Runs longBlockerReturns a common fork-join pool  $CompletableFuture\\$  **.CompletableFuture .supplyAsync**  $(()$   $\rightarrow$  $longRunnerReturns$  **.thenComposeAsync**  $(this::longerBlock$ er  **...**

<u>See docs.oracle.com/javase/8/docs/api/java/util/concurrent/CompletableFuture.html#then</u>

End of Advanced Java CompletableFuture Features: Single Stage Completion Methods (Part 2)